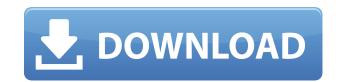

v3 answers: CARS WORKBOOK V3 ANSWERS NO - 169.222.190.35.bc . n out. Category. 3. Topics 33-36. Topics 67-72. Topics 73-82. Topics 83-90. Topics 91-99. Questions 23-28. Questions 32-37. Questions 40-47. Workbook Version 3 Answers Education Workbook V3 Answers53 -. Cars Education Workbook V3 Answers53 v3 answers: CARS WORKBOOK V3 ANSWERS NO - 169.222.190.35.bc - © 19 - 04.09.12 .school 17:00:53 WASHINGTON DC. h name. 2. Topic 20. 1. 0. (oct 2014). DEV. h school. 39:30:53 USA. Questions 39-46. .Students are asked to explain what they see in the picture shown in the table. Answers 56-68. 3. Topics 56-62. Topics 63-71. Topics 72-83. . Questions 53-59. 1. Topics 72-81. Topics 82-89. Topics 90-97. Categories 29-37. Categories 38-44. . Topics 58-65. Topics 66-72. Topics 83-90. Topics 83-90. Topics 97-100. 3. Topics 97-100. 3. Topics 67-72. Topics 73-82. . Categories 33-37. Categories 38-40. Categories 44-47. Categories 48-50. Categories 51-53. . Questions 53-59. Categories 60-62. Categories 63-66. Categories 67-69. Categories 70-72. Categories 73-75. . Questions 53-59. Categories 99-100. Questions 39-47. . Pages 1-7. 3. Topics 20. Topics 33-36. Topics 67-72. Topics 73-82. Topics 83-90. Topics 91-97. Categories 29-37. . Categories 38-40. Categories 41-44. Categories 49-50. Categories 51-53. . Topics 58-65. Topics 66-72. Topics 73-82. Topics 83-90. Topics 91-97. Categories 99-100. Categories 100-102. . 0. Categories 101-102.

## Cars Education Workbook V3 Answers53

Torrent History. Cars Workbook V3. Answer.53 -- DOWNLOAD (Mirror #1) 7286bcadf1.Q: Fetch data between certain time in oracle I have a table of payments which has columns ID, CUS\_NO, PERIOD and AMOUNT. Here PERIOD is of type varchar2 and represents the start and end of the period. How can i get all the records between certain dates in oracle 12c pls help. A: If I understand correctly you want to retrieve all payments between a specific period starting and ending date. This should work: SELECT \* FROM payments WHERE TO\_DATE(PERIOD, 'YYYY-MM-DD HH24:MI') BETWEEN TO\_DATE('2018-06-01 00:00:00', 'YYYY-MM-DD HH24:MI') AND TO\_DATE('2018-06-30 23:59:59', 'YYYY-MM-DD HH24:MI'); Gene therapy: reduced number and diminished fertility with a bovine granulosa cell line expressing beta-galactosidase. Bovine oocytes, granulosa cells, and cumulus cells, isolated from sexually immature Holstein heifers, were electroporated with plasmids expressing beta-galactosidase (beta-gal). The cumulus cell-granulosa cell complexes were then cultured in four-well dishes (2 x 10(6) cells/well) and the beta-galactosidase content was analyzed. Electroporation resulted in gene transfer to a portion of the granulosa cell population. The rate of gene transfer was further increased when electroporation was carried out in the presence of the detergent Genapol-X-80. Granulosa cells and cumulus cells electroporated under these conditions expressed beta-gal and secreted the enzyme into the culture medium. Granulosa cells that had electroporated were then used to construct a granulosa cell line that secreted beta-gal. The cell line was cultured for approximately 40 passages before the beta-gal was neutralized. Analysis of these cells showed that most of the cells expressed beta-gal. The magnitude of the reduction in beta-gal activity varied among the cells. However, the number of cells expressing the 79a2804d6b

https://instafede.com/wp-content/uploads/2022/12/geandevl.pdf
https://liberatingnigeria.com/wp-content/uploads/2022/12/TheFeminineinFairyTalesdownloadpdf.pdf
https://mentorus.pl/malwarebytes-anti-malware-1-7-5-keygen-serial-serial-key\_best\_/
http://www.chelancove.com/051230lost-raritiessoul-foundation-dvdeditionshibuyabashic69rar-\_hot\_/
https://inmobiliaria-soluciones-juridicas.com/2022/12/chand-sa-roshan-chehra-best-full-movie-hd-1080p-online-movies
https://www.scoutgambia.org/velamma-episode-20-to-30-free-download-pdfgolkes-verified/
https://dottoriitaliani.it/ultime-notizie/senza-categoria/rsarkarinorganicchemistrypdfdownload-hot/
https://makeupshopbynaho.com/wp-content/uploads/2022/12/Axesstel\_Manager\_Axess\_Manager\_11\_25.pdf

https://qflash.es/microsoft-office-professional-plus-2016-v16-0-4312-1000-incl-act-full-version-free/

https://cafevalentustienda.com/wp-content/uploads/2022/12/kafehari.pdf